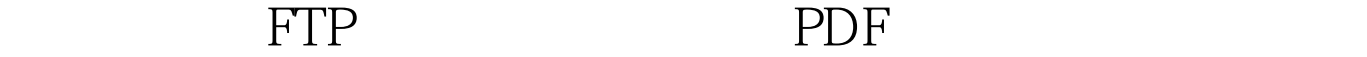

https://www.100test.com/kao\_ti2020/220/2021\_2022\_\_E6\_B3\_A8\_ E9\_87\_8D\_E8\_AE\_BE\_E7\_c67\_220292.htm Windows

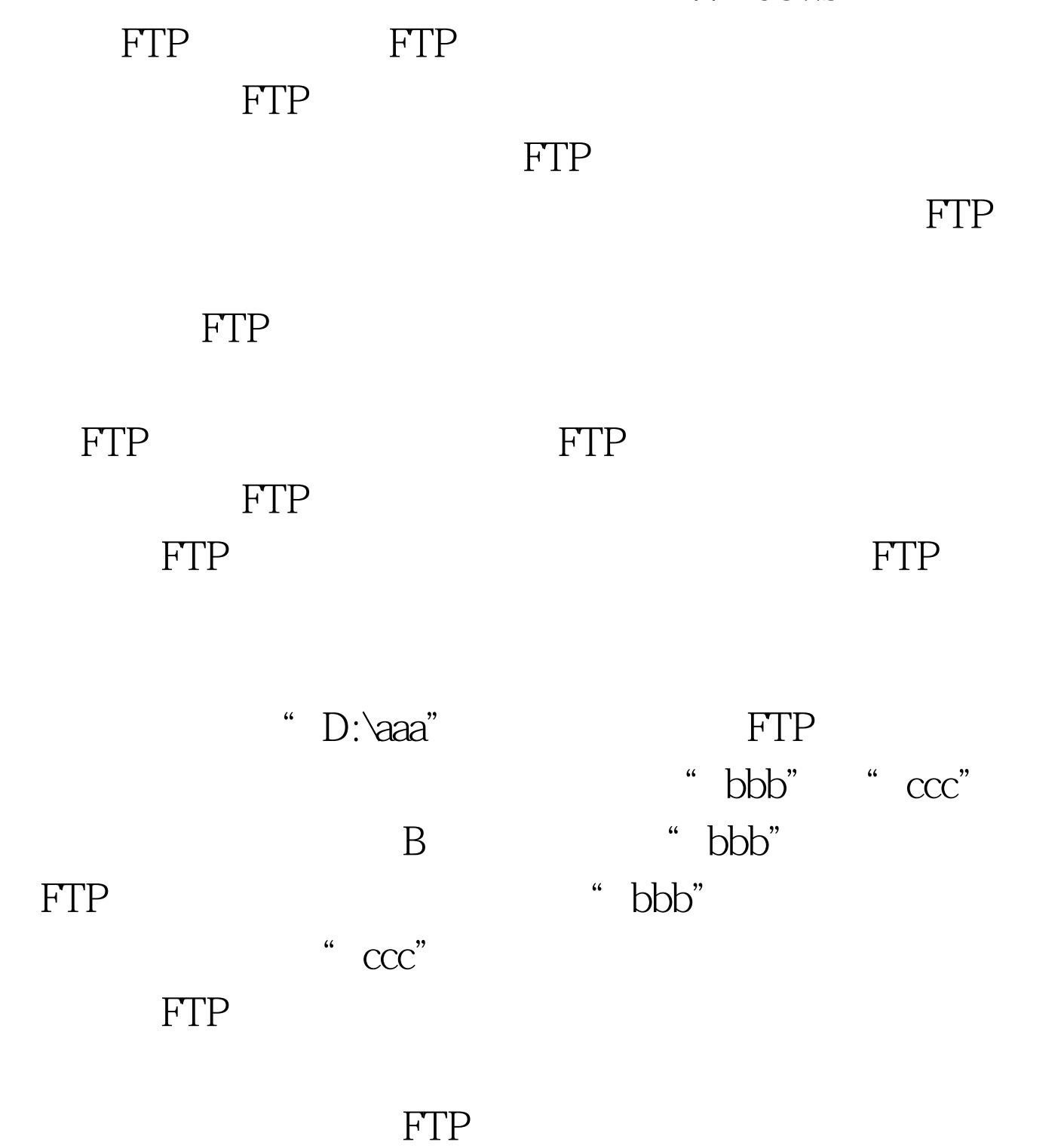

 $\frac{1}{2}$  and  $\frac{1}{2}$  and  $\frac{1}{2}$  a

 $\frac{1}{2}$ ,  $\frac{1}{2}$ ,  $\frac{1}{2}$ ,

 $\frac{1}{2}$ ,  $\frac{1}{2}$ ,  $\frac{1}{2}$ ,

D "aaa"

 $\mu$  and  $\mu$  and  $\mu$  and  $\mu$  and  $\mu$  and  $\mu$  and  $\mu$  and  $\mu$  and  $\mu$  and  $\mu$  and  $\mu$  and  $\mu$  and  $\mu$  and  $\mu$  and  $\mu$  and  $\mu$  and  $\mu$  and  $\mu$  and  $\mu$  and  $\mu$  and  $\mu$  and  $\mu$  and  $\mu$  and  $\mu$  and  $\mu$ 

 $\ddot{a}$  , and  $\ddot{b}$  , and  $\ddot{b}$  , and  $\ddot{b}$  ,  $\ddot{c}$ FTP "bbb" "ccc"

 $\overline{a}$ "/"文件夹"命令,来在"aaa"文件夹下面分别创建好 " bbb" "ccc" B C

 $\mu$  , and  $\mu$  , and  $\mu$  , and  $\mu$  , and  $\mu$  , and  $\mu$ " " "Internet"

" Internet

" , " /"  $FTP$  "  $1$  FTP  $IP$  ,  $FTP$  $\text{FTP}$  and  $\text{1}$ 

Internet" FTP 点"选项时,那表明当前服务器系统还没有安装FTP文件传

 $\alpha$  , and  $\alpha$  , and  $\alpha$  , and  $\alpha$  , and  $\alpha$  , and  $\alpha$  , and  $\alpha$ 

/ Windows "Windows  $\frac{1}{2}$  and  $\frac{1}{2}$  and  $\frac{1}{2}$  a  $\frac{1}{\sqrt{1-\frac{1}{\sqrt{1-\frac{1$ "Internet" IIS "

 $\mathbb{R}^n$ FTP", " 来服务器系统的FTP文件传输协议功能就能被正确安装成功  $2100Test$ 

www.100test.com